# **THE RUNNING MAN**

**INSTRUCTIONS FOR PLAY SPIELANLEITUNG INSTRUCTIONS POUR LE JEU ISTRUZIONI PER IL GIOCO SPEL-INSTRUCTIES INSTRUKIONER** 

Published by Grandslam Entertainments Limited Unauthorised publication, copying or distribution throughout the world is prohibited. © 1989 Taft Entertainment Motion Pictures/Keith Barish Productions Computer copyright © 1989 Grandslam Entertainments Ltd. 12-18 Paul Street, London EC2A 4JS

# The Running Man Scenario

The year is 2019 and the USA has become a totalitarian state. Personal freedoms no longer exist and only television distracts the people from their plight.

One show is more popular than any other, The Running Man, a deadly cat-andmouse carnival in which the contestants battle for the ultimate prize: survival.

After refusing to fire on un-armed demonstrators Ben Richards is wrongly convicted and labeled "Butcher of Bakersfield", this is the start of a chain of events which lead to him becoming the 'Star' runner on 'The Running Man'.

No contestant has ever won. All have perished within the 'Game Zone' of a destroyed Los Angeles, hunted down by four lethal 'Stalkers'.

In Tonight's show Ben Richards must survive, prove he is innocent and expose the corrupt propaganda of the ICS network.

Ben is launched into the game zone by Damon Killian, the host and inventor of 'The Running Man'. He promises Killian "I'll be back!" - no other contestant has ever come close.

You are Ben Richards, you must run for your life.

# **The GAME**

The Running Man is a one player game in which you must manoeuvre Ben Richards through 4 game zones and a TV studio. You must defeat all the stalkers and guards, fight off the attack dogs and fulfill your promise to Killian.

The first zone is the 'Ice rink'.

Zone  $1 -$  Ice rink

Here you will encounter your first human obstacle, SUBZERO. This ex-ice hockey champion carries a razor-sharp hockey stick and launches exploding pucks.

# Zone  $2 -$  Suburbs

If you survive SUBZERO's attentions you will meet the deadly BUZZSAW whose tri-teflon coated chainsaw can finish Ben's run right here.

#### Zone  $3$  - City lights

The third game zone was once the bright lights of Los Angeles, it's now illuminated by the flash of lightening bolts from the human christmas tree, DYNAMO. You must use all your cunning to overcome this opponent.

#### $\frac{7}{2}$ one  $4 -$ the Complex

Inside this labyrinth of pipes and ducts you must avoid the red hot flames of FIREBALL. His flame-thrower also functions as a jet pack enabling him to fly.

#### The studio

If your skill is such that no stalkers can stand in your way you will return to the TV studio. Here armed quards will attempt to halt your progress to Killian. If you succeed in reaching him the reward will be freedom and revenge.

# **Basic Play**

The joystick is used to control Ben as follows: Without the fire button pressed Centre - Stands still Down - moves into a crouch if standing Up/left/right - Jumps up if standing, stands up if crouching Left/right - turn/move left or right. If the joystick is moved twice quickly in the same direction Ben will run in that direction (he will make a higher/longer jump whilst running) Down/left/right - crawl

# With the fire button pressed

Centre - kicks in the direction faced.

Down - moves into a crouch if standing. If crouching collects/drops weapon.

 $Up - iumps$ 

Left/right - turns/punches if facing in that direction. If holding a weapon uses it.

# Weapons

In the game zone you may find various objects which you may use as weapons. These include bricks, pipes and guns. You can kill some stalkers without using weapons but this will require greater skill.

# Health

If you are struck by a stalker or fall into a trap your health will suffer. Your health is displayed at the bottom of the screen together with that of any stalker you are fighting.

Your health can be improved by two methods, medi-packs which are in various locations throughout the game and by completing the UP-LINK CODE.

If your health gets below a certain level you are deemed as unconscious and the game ends.

#### Loading instructions for your computer

# Amiga

If you have one drive. Place disk 1 in drive 0 and switch the computer on. If you have two drives. Place disk 1 in drive 0 and disk 2 in drive 1, then switch the computer on.

# Atari ST

If you have one drive. Place disk 1 in drive A and switch the computer on. If you have two drives. Place disk 1 in drive A and disk 2 in drive B, then switch the computer on.

# C64

Tape: Shift/Run-stop - and press play on tape deck. (an intro sequence is on side B of the tape) Disk: Enter LOAD "\*",8,1 and press return (an intro sequence is on the flip side of the disk)

# Spectrum

Tape:

Enter LOAD "" and press return, or use inbuilt loader on Plus 2 or Plus 3. Disk:

Use loader option from main menu.

In addition to Joystick this game may also be played with the following keys on the Spectrum.

- $-$  Up Q
- $\mathsf{A}$  $-$  Down
- $0 \text{Left}$
- $P -$ Right
- $M -$ Fire
- $-$  Pause 1

# Amstrad CPC range

Tape:

Enter RUN "" and press return.

Disk<sup>-</sup>

Enter RUN "DISK" and press return.

In addition to Joystick this game may also be played with the following keys on the **Amstrad** 

- $Q Up$
- $A Down$
- $\Omega \text{Left}$
- $P -$ Right
- $M -$  Fire
- $1 -$  Pause

# IBM/PC or 100% compatible

Place disk 1 in drive A

Enter RUN and press return.

In addition to standard IBM Joystick this game may also be played with the following keys on the PC.

- Cursors Up/Down/Left/Right
- $Space$  Fire
- P  $-$  Pause
- S Toggles sound on/off
- Redefine keys (only at the start)  $R$

# The UP-LINK CODE

Between each game zone you must try to attain the UP-LINK CODE. This involves a simple coordination game, in which you must match two sets of symbols.

You are presented with two sets of 8 symbols, the left set is then mixed up. Two highlights will appear, these can be moved with the joystick. If the fire button is pressed the two symbols that are marked will swap position. Using the right hand symbols as a quide you must put all the symbols in the correct position. If this is achieved in the allocated time then your health is restored for the next game zone.

# Score

The score is based on the money bet by the viewers. If you fight well then the more money they bet. Bonus betting occurs when you complete a zone and for killing a stalker.

If you get a good score you will be invited to record your name on the high score table - showing today's best Running Men.

#### The Running Man Spielanleitung

Wir schreiben das Jahr 2019 und die USA sind ein totalitärer Staat geworden. Es gibt keinerlei persönliche Freiheit mehr, und das Fernsehen ist der einzige Trost für die Menschen

Eine Show hat die höchsten Einschaltquoten, "The Running Man", ein tödliches Katzund-Maus-Spiel, bei dem die Bewerber um den höchsten Preis kämpfen - um das Üherlehen

Nachdem er sich geweigert hatte, auf unbewaffnete Demonstranten zu schießen, war Ben Bichards zu Unrecht verurteilt worden und erhielt den Namen "Der Schlachter von Bakersfield". Dies war der Beginn einer Reihe von Ereignissen, die dazu führten, daß er der "Star" der Show "The Running Man" wurde.

Keiner der Teilnehmer hatte je gewonnen. Alle hatten ihr Leben in der "Spielzone" im zerstörten Los Angeles ausgehaucht, nachdem sie von den vier tödlichen Jägern gestellt wurden.

In der heutigen Show muß Ben Richards überleben, um zu beweisen, daß er unschuldig ist und um den korrupten Chef des ICS Senders zu entlarven.

Damon Killian, Gastgeber und Erfinder von "The Running Man", brachte Ben in die Spielzone, und Ben versprach ihm, daß er zurückkommen würde - während die anderen Teilnehmer bisher nicht einmal in die Nähe des Ziels gekommen waren.

Sie sind Ben Richards und müssen um Ihr Leben laufen.

#### Das SPIEL

"The Running Man" ist ein Spiel für eine Person, in dem Sie Ben Richards durch 4 Spielzonen und ein Fernsehstudio lenken. Sie müssen die Jäger besiegen, die gefährlichen Bluthunde bekämpfen und Ihr Versprechen gegenüber Killian einlösen.

Die erste Zone heißt "Ice rink"

#### Zone 1 - Ice rink (Eisbahn)

Hier stoßen Sie auf Ihren ersten menschlichen Gegner, SUBZERO. Er schwingt einen rasiermesserscharfen Hockeyschläger und verschießt explodierende Pucks.

#### Zone 2 - Suburbs (Vorstadt)

Haben Sie SUBZERO überwunden, treffen Sie auf den gefährlichen BUZZSAW, dessen dreifach teflonbeschichtete Kettensägen Bens Hindernislauf schnell ein Ende bereiten können.

#### Zone 3 - City lights (Das Zentrum)

Die dritte Zone ist dort, wo sich einmal das lichterfüllte Herz von Los Angeles befand. Jetzt wird diese Gegend nur noch durch das Licht der geschleuderten Blitze des menschlichen Weihnachtsbaums DYNAMO erleuchtet. Sie müssen all Ihre Kraft und Geschicklichkeit einsetzen, um diesen Gegner zu besiegen.

# Zone 4 - The complex (Der Komplex)

Inmitten dieses Labyrinths aus Rohren und Kanälen müssen Sie den rotglühenden Feuerbällen FIREBALLS ausweichen. Sein Flammenwerfer ist doppelt gefährlich, da dieser Widersacher mit Hilfe seines tragbaren Düsenpaketes auch fliegen kann.

# Das Studio

Sind alle vier Jäger besiegt, kehren Sie in das Fernsehstudio zurück. Hier werden bewaffnete Wächter versuchen, Sie auf Ihrem Weg zu Killian aufzuhalten. Gelingt es Ihnen trotzdem, ihn zu erreichen, winken Freiheit und Rache als Belohnung.

# Die Spielsteuerung'

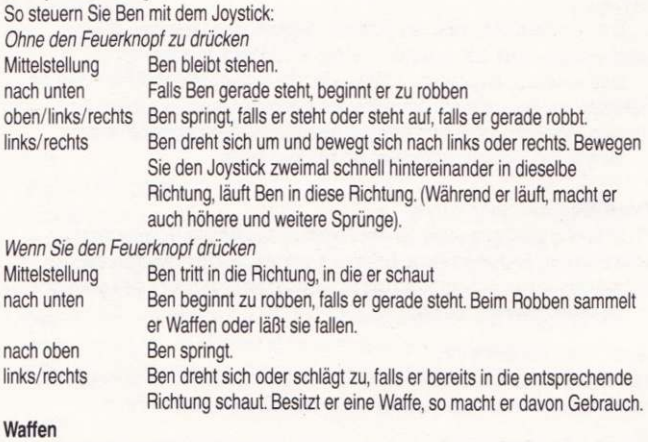

# In der Spielzone finden Sie verschiedene Gegenstände, die sich als Waffen einsetzen lassen. Das sind Ziegelsteine, Rohre und Feuerwaffen. Allerdings können Sie einige der Jäger ohne Waffen besiegen, doch das erfordert große Geschicklichkeit.

#### Gesundheitszustand

Landet ein Jäger einen Treffer oder tappen Sie in eine Falle, verschlechtert sich der Gesundheitszustand. Dieser Zustand wird unten auf dem Bildschirm zusammen mit dem des Gegners, den Sie gerade bekämpfen, eingeblendet.

Um den Gesundheitszustand wieder zu verbessern, gibt es zwei Methoden. Entweder durch Medi-Packs, die sich an verschiedenen Stellen der Spielzone befinden oder indem Sie den Verbindungscode vervollständigen.

Sinkt der Gesundheitszustand unter ein bestimmtes Niveau, werden Sie bewußtlos und das Spiel endet.

### Der VERBINDUNGSCODE

Zwischen jeder Spielzone müssen Sie versuchen, den Verbindungscode herzustellen. Diese Sequenz besteht aus einem einfachen Verschiebespiel, bei dem Sie zwei Symbolsätze in dieselbe Anordnung bringen müssen.

Zuerst erscheinen die beiden Sätze mit jeweils 8 Symbolen. Danach wird der linke Satz gemischt.

Zwei Markierungen erscheinen, die mit dem Joystick bewegt werden. Drücken Sie den Feuerknopf, vertauschen Sie die beiden markierten Symbole miteinander. Orientieren Sie sich am rechten Symbolfeld, um das gemischte Feld in die richtige Reihenfolge zu bringen. Haben Sie die Symbole in der vorgegebenen Zeit sortiert, wird Ihr Gesundheitszustand für die nächste Spielzone wieder auf den optimalen Stand gebracht.

#### Punktewertung

Die Punktzahl basiert auf den Wettbeträgen, die von den Zuschauern eingesetzt werden. Je besser Sie kämpfen, desto mehr Geld wird in die Wetten fließen. Bonuswetten erscheinen, wenn Sie eine Spielzone beendet oder einen Jäger besiegt haben.

Erreichen Sie eine hohe Punktzahl, dürfen Sie Ihren Namen in die Hiscore-Liste eintragen. In dieser Liste werden die Tagessieger von "The Running Man" aufgeführt.

#### Ladeanweisungen für Ihren Computer

#### Amiga

Mit einem Diskettenlaufwerk:

Legen Sie Diskette 1 ein, und schalten Sie den Computer an.

Mit zwei Diskettenlaufwerken:

Legen Sie Diskette 1 in Laufwerk 0 und Diskette 2 in Laufwerk 1 ein. Dann schalten Sie den Computer an.

# **Atari ST**

Mit einem Diskettenlaufwerk:

Legen Sie Diskette 1 ein, und schalten Sie den Computer an.

Mit zwei Diskettenlaufwerken:

Legen Sie Diskette 1 in Laufwerk A und Diskette 2 in Laufwerk B ein. Dann schalten Sie den Computer an.

# C64

Kassette:

Drücken Sie SHIFT/RUN-STOP, und drücken Sie die Play-Taste des Rekorders.

(Eine Titelsequenz befindet sich auf der B-Seite der Kassette)

Diskette:

Geben Sie LOAD "\*",8,1 ein, und drücken Sie die RETURN-Taste

(Eine Titelsequenz befindet sich auf der Rückseite der Diskette)

# Spectrum

Kassette:

Geben Sie LOAD "" ein, und drücken Sie die RETURN-Taste. Sie können aber auch den eingebauten Lader des Plus 2 oder Plus 3 verwenden.

Diskette:

Benutzen Sie die Lade-Option im Hauptmenü.

Anmerkung:

Zusätzlich zur Joysticksteuerung besteht beim Spectrum auch die Möglichkeit, das Spiel über die Tastatur zu spielen.

- $Q -$  nach oben
- $A -$  nach unten
- $0 -$  nach links
- $P -$  nach rechts
- $M Fever$
- $1 -$  Pause

# **Schneider CPC Modelle**

Kassette:

Geben Sie RUN "" ein, und drücken Sie die RETURN-Taste.

Diskette:

Geben Sie RUN "DISK" ein, und drücken Sie die RETURN-Taste.

Anmerkung:

Zusätzlich zur Joysticksteuerung besteht bei den CPC's auch die Möglichkeit, das Spiel über die Tastatur zu spielen.

- $\Omega$ nach oben
- $\overline{A}$ nach unten
- $\Omega$ nach links  $\overline{\phantom{a}}$
- P nach rechts
- M Feuer
- ł Pause

# IBM PC oder 100 % kompatible Modelle

Legen Sie Diskette 1 in Laufwerk A

Geben Sie RUN ein, und drücken Sie die RETURN-Taste.

Zusätzlich zur Steuerung über den Standard IBM-Joystick, kann das Spiel auf dem PC mit folgenden Tasten gespielt werden.

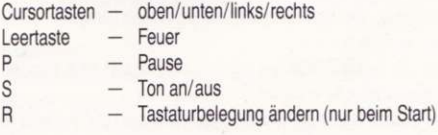

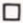

#### **Running Man** Instructions pour le jeu :

Nous sommes en l'an 2019 et les Etats-Unis sont devenus un Etat totalitaire. Les libertés personnelles ont disparu et seule la télévision permet aux gens de se distraire et d'oublier leur pénible situation.

L'émission la plus populaire est "Running Man" une sorte de poursuite infernale durant laquelle les participants se battent pour le premier prix : leur survie.

Aprés avoir refusé de tirer sur des manifestants non-armés. Ben Richard est injustement condamné et nommé le "Boucher de Bakerfields": c'est le début d'une chaine d'évènements qui feront de lui le coureur "star" de "Running Man".

Personne n'a jamais survécu à la course. Tous ont péri à l'interieur de la zone de jeu qui se déroule à Los Angeles, ville totalement détruite et ravagée par quatre traqueurs qui ont empoisonné tout le monde.

Dans le show de ce soir Ben Richards doit survivre, prouver son innocence et dévoiler l'identité du calomniateur du reseau ICS.

Ben est lancé dans la zone de jeu par Damon Killian, le patron et l'inventeur de la course "Running Man". Ben promet à Killian qu'il reviendra - alors qu'aucun participant n'est jamais revenu.

Vous êtes Ben Richards, vous devez courir pour survivre.

# $A$ .  $FII$

"Running Man" est un jeu pour un seul joueur. Celui-ci doit quider Ben Richards à travers 4 zones de jeu et un studio de télévision. Vous devez vaincre tous jes traqueurs et les gardes, lutter contre les chiens et tenir la promesse faite à Killian.

La première zone est la "piste de glace".

Zone 1 - La piste de glace.

Ici vous rencontrerez le premier obstacle humain, SUBZERO. Il brandit un baton de hockey tranchant comme un rasoir, et lance des palets de hockey explosifs.

### Zone 2 - La Banlieue

Si vous survivez aux traitements de SUBZERO, vous rencontrerez le dangereux BUZZSAW dont les tronçonneuses revêtues d'une triple couche de téflon peuvent mettre fin à la course de Ben.

# Zone 3 - Les lumières de la ville

La troisième zone de jeu c'était les lumières de la ville de Los Angeles, maintenant illuminée par la lucur des décorations de l'arbre de Noël humain nommé DYNAMO. Vous devrez utiliser toute votre ruse pour battre votre opposant.

# Zone 4 - Le Complexe.

A l'intérieur de ce labyrinthe forme de tuyaux et de conduits, vous devez éviter les flammes brulantes de FIREBALL. Ce lanceur de flammes lui permet également de voler lorsqu'il l'utilise comme un réacteur.

# Le Studio

Si votre adresse est telle que nul traqueur ne peut vous battre, vous devrez retourner au studio de TV, Ici, des gardes armés essaieront d'arrêter votre marche vers Killian. Si vous réussissez à l'atteindre, la récompense sera votre liberté et votre vengeance.

#### Jeu de Base

Pour contrôler Ben, utilisez le joystick de la façon suivante :

Sans appuyer sur le bouton de tir

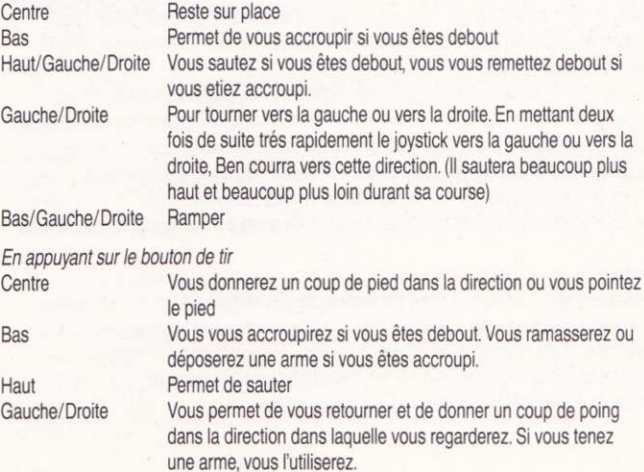

#### Armes

A l'intérieur de la zone du jeu vous pourrez trouver divers objets que vous aurez la possibilité d'utiliser, comme des armes, y compris des briques, des tuyaux ou des révolvers. Vous pouvez tuer des traqueurs sans utiliser d'arme mais cela vous demandera beaucoup plus d'habileté.

# Santé

Si l'un des traqueurs vous frappé ou si vous tombez dans une trappe, votre santé en souffrira. Votre santé est indiquée au bas de l'ecran avec celle du traqueur contre lequel vous luttez.

Vous pouvez améliorer votre santé grâce à deux méthodes, en prenant des paquets de médicaments que vous trouverez à travers tout le jeu ou en accomplissant le UP-**I INK CODE.** 

Si votre santé descend au-dessous d'un certain niveau, on vous jugera inconscient et le jeu se terminera.

# Le CODE UP-LINK

Entre chaque zone de jeu, vous devrez essayer d'atteindre le UP-LINK CODE. Ceci comprend un simple jeu de coordination dans lequel vous devez faire correspondre deux lots de symboles.

On vous présentera deux lots de 8 symboles, le lot de gauche est alors melangé.

Deux symboles apparaitront, vous pouvez les faire bouger grâce au joystick si vous appuyez sur le bouton de tir, les deux symboles mis en valeur échangeront leurs positions. En utilisant les symboles situés à droite comme modèle de référence vous devez placer correctement tous les symboles. Si vous reussissez à tout faire dans le temps imparti, vous recupererez tous vos points de santé pour la prochaine zone de jeu.

# Score

Le score dépend de l'argent parié par les spectateurs. Mieux vous lutterez et plus les mises seront importantes. Les mises bonus ont lieu uniquement lorsque vous terminez une zone de jeu ou lorsque vous tuez un traqueur. Si vous obtenez un bon score vous serez invité à inscrire votre nom sur le tableau dans lequel sont inscrits les noms des meilleurs Running Man qui existent jusqu'à aujourd'hui.

#### Instructions de Chargement

# Amiga

Si yous avez un drive

Placez la disquette nº1 dans le drive 0 et mettez en marche votre ordinateur. Si yous avez deux drives.

Placez la disquette nº1 dans le drive 0 et la disquette nº2 dans le drive 1. Ensuite allumez votre ordinateur.

# Atari ST

Si yous avez un drive.

Placez votre disquette nº1 dans le drive A et mettez en marche votre ordinateur. Si yous avez deux drives

Placez la disquette nº1 dans le drive A et la disquette nº2 dans le drive B. Ensuite mettez en marche votre ordinateur

# $C64$

Cassette: Shift/Run-Stop et appuyez sur la touche PLAY Disquette: Tapez LOAD "\*",8,1 et appuyez sur return. (une introduction apparait sur l'autre côté de la disquette)

# Spectrum

Cassette :

Tapez LOAD "" et appuyez sur return ou utilisez le chargeur sur le port 2 ou 3. Disquette:

Utilisez l'option chargement à partir du menu principal.

Note:

On peut jouer également avec le clavier en utilisant les touches suivantes de votre Spectrum.

- $Q -$  Haut
- $A Bas$
- $O -$  Gauche
- $P Droite$
- $M Tir$
- $1 -$  Pause

# **Gamme Amstrad CPC**

Cassette:

Tapez RUN "" et appuyez sur return

Disquette:

Tapez RUN "DISK"

En plus du joystick, vous pouvez utiliser le clavier avec les touches suivantes sur votre Amstrad

- $\Omega$ Haut
- $-$  Bas  $\mathsf{A}$
- $-$  Gauche  $\Omega$
- $-$  Droite  $\mathsf{P}$
- M Tir
- Pause

# IBM PC ou 100 % Compatible

Placez la disquette nº1 dans le drive A.

Tapez Run et appuyez sur la touche return.

En plus du joystick, vous pouvez utiliser le clavier avec les touches suivantes sur le PC.

- Curseurs Haut/Bas/Gauche/Droite
- Espace Tir

S

 $\overline{R}$ 

- P  $-$  Pause
	- Pour couper ou mettre le son
	- redefinir les touches (seulement au début).

# The Running Man Istruzioni per il gioco

E' l'anno 2019 e l'America diventa uno stato totalitario. Le liberta' personali non esistono piu' e solamente la televisione distrae la gente dalla loro condizione.

Lo show piu' popolare di qualsiasi altro e' "The Running Man" ("L'Uomo che fugge") una saga mortale stile gatto e topo in oui i partecipanti combattono per lo scopo finale: sopravvivere.

Dopo essersi rifiutato di sparare contro un dimostrante disarmato. Ben Richards e' ingiustemente dichiarato colpevole e soprannominato "Il Macellaio di Bakersfield" questo e' l'inizio di una serie di evnti che lo conduoono a diventare l'"Idolo" dei fuggiaschi su "The Running Man".

Nessun partecipante ha mai vinto. Tutti sono morti nei pressi della "Zona Gioco" di una distrutta Los Angeles, uccisi da quattro letali "Cacciatori". Nello show di stasera Ben Richards deve sopravvivere, provando la sua innocenza e mostrando la propaganda di corruzione della VCS Network.

Ben e' lanciato nella zona gioco da Damon Killian, il conduttore e l'inventore di "The Running Man".

Egli promette a Killian che ritornera' - nessun altro partecipante ci e' mai riuscito. Siete Ben Richards, dovete fuggire per la vostra vita.

# II GIOCO

The Running Man e' un gioco per giocatore singolo in cui dovrete condurre Ben Richards attraverso 4 zone gioco ed uno studio televisivo. Dovete sconfiggere tutti i cacciatori e le quardie, respingendo l'attacco dei cani e mantenendo la promessa fatta a Killian.

La prima zona e' la "Pista di ghiaccio".

#### Zona 1 - La pista di ghiaccio

Qui incontrerete il vostro primo ostacolo umano, SOTTOZERO. Egli ha un rasoio, una mazza da hockey tagliente e lancia folletti che esplodono.

#### Zona 2 - I sobborghi

Se sopravvivete agli attacchi di SOTTOZERO, incontrerete il mortale SEGA-CIRCOLARE la cui arma rivestita di una sega a catena puo' far cessare la corsa di Ben.

#### Zona 3 - Luci della oitta'

La terza zona di gioco una volta era costituita dalle brillanti luci di Los Angeles, ora e' illumitata dai flash delle frecce luminose dell'albero di natale umano. DINAMO.

Dovete usare tutta la vostra abilita' per sopraffare questo avversario.

#### Zona 4 - Il complesso

All'interno di questo labirinto di tubi e canali dovete evitare le fiamme roventi di PALLA DI FUOCO. Il suo lancio di fiamme puo' trasformarlo in un jet pack ed abilitarlo a volare.

## Lostudio

Se la vostra abilita' e tanta che nessun cacciatore puo' fermarvi durante il peroorso, ritornerete allo studio televisivo. Qui quardie armate tenteranno di fermare la vostra avanzata verso Killian. Se riuscite a raggiungerlo il compenso sara' la liberta' e la vendetta.

# Comandi gioco

Il joystick serve a controllare Ben nel modo seguente:

Con il tasto fuoco rilasciato

- $Posizione centrale sta' fermo.$ <br>Basso si china sta
- $-$  si china stando fermo.
	-
- Diagonale alto sx/dx  $-$  salta se fermo, si alza se ohinato.<br>Sinistra/Destra  $-$  gira/muove sinistra o destra Se il gira/muove sinistra o destra. Se il joystick e' mosso per due volte in modo rapido nella stessa direzione Ben correra' in quella direzione (fara' un salto piu' alto/lungo mentre sta' correndo).

Diagonale basso sx/  $dx$  - striscia.

#### Con il tasto fuoco premuto

- Posizione centrale  $-$  da' un calcio nella direzione in cui si trova.<br>Basso  $-$  si china stando fermo. Se chinato collezion
- -
	-
- Basso si china stando fermo. Se chinato colleziona/cede armi.<br>Alto salta.<br>Sinistra/Destra si gira/colpisce nella direzione in cui si trova. Se possier
	-
	- $-$  si gira/colpisce nella direzione in cui si trova. Se possiede un'arma la usa.

#### Armi

Nella zona di gioco potete trovare diversi oggetti ad usarsi come armi. Questi comprendono mattoni, tubi e pistole. Potete uccidere qualche cacciatore senza usare armi ma cio' richiedera' una grande abilita'.

#### Condizione

Se siete colpiti da un cacciatore o cadete in una trappola la vostra condizione salutare ne risentira'. La condizione e' visualizzata nella parte bassa dello schermo insieme a quella del cacciatore con cui state combattendo.

La vostra salute puo' essere incrementata da due metodi, pacchetti medici che sono situati in vari posti attraverso il gioco e completando il CODICE.

Se la vostra condizione scende al di sotto di un certo livello vi sentirete sfiniti ed il gioco terminera'.

#### Il Codice

Tra ogni zona del gioco dovete tentare di ottenere il CODICE. Questo implica un semplice gioco di coordinate, in cui dovete accoppiare due set di simboli.

Vi trovate di fronte con due set di 8 simboli, il set di sinistra e' poi mescolato.

Ne appariranno due illuminati, questi possono essere spostati con il iovstick. Se il tasto fuoco viene premuto i due simboli selezionati cambieranno posizione. Usando la parte destra dei simboli come quida, dovete collocare tutti i simboli nella corretta posizione. Se cio' accade nel tempo stabilito la vostra salute si ristabilira' per la prossima zona gioco.

#### Punteggio

Il punteggio e' basato sul denaro scommesso dagli spettatori. Se combattete bene, allora scommetteranno piu' denaro. Acquisterete bonus scommesse quando completate una zona o uccidete un cacciatore. Se ottenete un buon punteggio, potrete registrare il vostro nome nella classifica dei migliori "Running Men".

# Istruzioni di Caricamento

# Amiga

Se avete un drive inserite il disco 1 ed accendete il computer. Se avete due drive inserite il disco 1 in DFO: ed il disco 2 in DF1: quindi accendete il computer.

# Atari ST

Se avete un drive inserite il disco 1 ed accendete il computer. Se avete due drive inserite il disco 1 in A: ed il disco 2 in B: quindi accendete il computer.

# C<sub>64</sub>

Cassetta:

SHIFT/RUN-STOP - poi premete PLAY sul registratore. (sul lato B della cassetta una sequenza introduttiva) Disco:

LOAD "\*".8.1 e poi premete RETURN.

(sul lato B del disco una sequenza introduttiva)

#### Spectrum

Cassetta:

LOAD "" poi ENTER, o usate il caricatore interno sui modelli Plus 2 o Plus 3. Disco:

Usate l'opzione di caricamento dal menu' principale.

Note Spectrum: il gioco puo' essere controllato anche dalla tastiera.

- $-$  Alto  $\Omega$
- $\mathsf{A}$  $-$  Basso
- $0 -$ Sinistra
- $P -$  Destra
- $M Fuoco$
- $1 -$  Pausa

# **Amstrad CPC**

Cassetta:

digitare RUN "" e premere Return

Disco:

digitare RUN "DISK"

Nota: il gioco puo' essere controllato anche dalla tastiera.

- $Q -$ Alto
- $-$  Basso  $\overline{A}$
- $-$  Sinistra  $\Omega$
- P  $-$  Destra
- $M -$ Fuoco
- $-$  Pausa  $\ddagger$

# IBM PC o 100% compatibili

Inserire il disco 1 nel drive A. Digitare Run e premere Return. Nota: il gioco puo' essere controllato anche dalla tastiera.

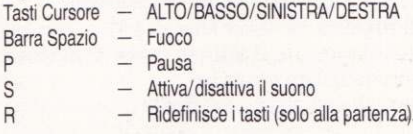

#### Running Man Spel-Instructies

Het spel speelt zich af in het jaar 2019. Amerika is verworden tot een totalitaire staat waarin de individuele vrijheid niet langer bestaat en alleen de televisie nog verstrooiing biedt. Eén televisieshow slaat alle kijkcijfers: "The Running Man", een dodelijk kat en muis spel waarin de deelnemers strijden voor de ultieme prijs: Overleven!

Nadat hij geweigerd had om het vuur te openen op ongewapende demonstranten werd Ben Richards abusievelijk veroordeeld en afgeschilderd als "Slager van Bakersfield". Dit was de start van een reeks gebeurtenissen die ertoe geleid hebben dat Ben Richard als 'Ster'-deelnemer meedoet aan de "Running Man Show". Tot nog toe is geen van de deelnemers erin geslaagd om als winaar uit de bus te komen. Allen hebben hun leven gelaten in het spelgebied van een verwoest Los Angeles nadat ze opgejaagd werden door vier dodelijke 'Stalkers'.

In de show van vanavond moet Ben Richards trachten te overleven, zijn onschuld bewiizen en de corruptie van de ICS-televisieomroep aan het licht brengen.

Ben wordt in het spelgebied gedropt door Damon Killian, de gastheer en uitvinder van "Running Man". Hij belooft Killian terug te zullen komen - geen van de eerdere deelnemers is daar ook maar in verste verte in geslaagd . . .

Jij bent Ben Richards, en je zult moet rennen voor je Leven!!!

#### De SPEL

"Running Man" is een spel voor één speler waarin je Ben Richards door 4 spelgebieden en een televisiestudio moet loodsen. Onderweg zul je moeten afrekenen met alle 'Stalkers' en in de televisiestudio met de bewakers en hun honden om ie belofte aan Killian na te komen.

#### Het eerste spelgebied is de 'lce-rink':

Hier zul je SUBZERO ontmoeten die gewapend is met een messcherpe hockey stick en exploderende pucks.

#### Spelgebied 2 - 'Suburbs'

In dit spelgebied wordt je opgewacht door BUZZSAW, een moordende maniak die een kettingzaag als een zeis hanteert.

#### Spelgebied  $3 - 'City$  lights'

Het derde spelgebied behoorde eens tot de mooist verlichte stadsdelen maar de duisternis wordt nu opgeschrikt door lichtokogels van de levende kerstboom 'DYNAMO'. Om hem uit te schakelen zul je al je overlevingsvaardigheid in de strijd moeten werpen!

# Spelgebied  $4-$  The complex'

Een labyrinth van pijpleidingen waarin 'FIREBALL' de scepter zwaait. Deze tegenstander is gewapend met een vlammenwerper die hij tevens als aandrijving voor zijn 'Jet Pack'een toestel waarmee hij kan vliegen-gebruikt.

#### De Televisiestudio

Als je erin geslaagd bent om alle 'Stalkers' uit te schakelen, wordt het tijd om terug te keren naar de TV studio. De bewakers van de studio zullen geen mogelijkheid onverlet laten om te verhinderen dat je Killian nadert. Vrijheid en wraak is de beloning die op je wacht als je erin slaagt om hem te pakken te nemen.

# **Besturing**

De joystick wordt gebruikt om Ben op de volgende wijze te besturen. Zonder de vuurknop in te drukken:

Naar beneden/<br>Boven/Links/Bechts/ Springe Boven/Links/Rechts/ Springen vanuit staande positie, opstaan vanuit gebukte stand<br>Links/Rechts Draai/beweeg naar links of naar rechts. Als de invetick Draai/beweeg naar links of naar rechts. Als de ioystick tweemaal snel na elkaar in dezelfde richting wordt bewogen zal Ben in die richting rennen (hardlopend kan Ben grotere sprongen maken).<br>Kruipen Beneden/Links/Rechts

Joystick met ingedrukte vuurknop:

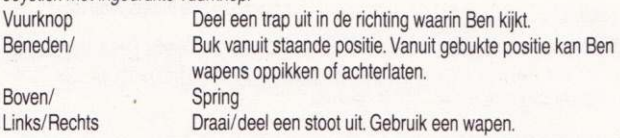

#### Wapens

In de spelgebieden kan men verschillende voorwerpen vinden die men als wapens kan gebruiken zoals: bakstenen, loden pijpen en pistolen. Hel is mogelilk om'Slalkers' zonder wapens uit te schakelen indien men bedreven genoeg is.

#### Gezondheid

Ben's gezondheidstoestand wordt negatief beinvloedt als hij door 'Stalkers' geraakt wordt of wanneer hij in een valstrik terechtkomt. De gezondheidsmeters van Ben en van eventuele 'Stalkers' worden in het onderste deel van het scherm getoond.

Ben kan ziin conditie op twee manieren opvijzelen; door zogenaamde Medipakketten op te pikken en door de UP-LINK CODE te voltooien.

Als Ben's gezondheidstoestand onder een bepaald niveau zakt, is hij tot bewusteloosheid gedoemd en eindigt het spel.

# Laad-Instructies

#### Amiga:

1 diskdrive

Stop disk 1 in diskdrive 0 en zet de computer aan.

2 diskdrives

Stop disk 1 in diskdrive 0 en disk 2 in diskdrive 1 en zet vervolgens de computer aan.

# Atari ST:

1 diskdrive

Stop disk 1 in diskdrive A en zet de computer aan.

2 diskdrives

Stop disk 1 in diskdrive A en disk 2 in diskdrive B en zet vervolgens de computer aan.

# $C64:$

Cassette

Druk op <SHIFT> en <RUN/STOP> en vervolgens op <RETURN>.

**Diskette** 

Voer LOAD "\*".8.1 in en druk vervolgens op <RETURN>.

(Op de b-kant van de diskette is een intro van het spel opgenomen)

### IBM PC of compatibles:

Stop disk 1 in diskdrive A. Voer RUN in en druk vervolgens op <RETURN>. Naast het gebruik van de standaard IBM joystick kan het spel op IBM computers en compatibles ook gespeeld worden door middel van de volgende toetsen:

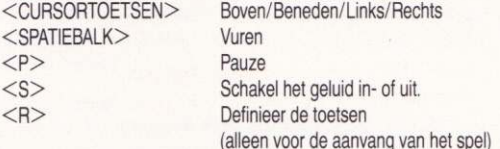

#### De UP-LINK CODE

Tussen twee spelgebieden in, moet men trachten om de UP-LINK CODE te voltooien. Dit is een simpel coordinatie-spel waarin men twee verzamelingen symbolen met elkaar in overeenstemming moet brengen.

Op het scherm verschijnen twee verzamelingen van 8 symbolen, de linkerverzameling word geschud. Vervolgens verschijnen twee cursors op het scherm die verplaatst kunnen worden met de joystick. Door de rechterverzameling als richtlijn te gebruiken moet men alle symbolen op de juiste plaats deponeren. Wanneer men deze opdracht binnen de tijdslimiet heetf uitgevoerd, verkeert Ben weer in topconditie om de moeilijkheden in het volgende spelgebied het hoofd te bieden.

#### Score:

De score is gebasæd 0p het geld dat de kijkers inzetlen. Het bedrag dat ze inzetten is afhankelijk van Ben's verrichtingen. Bonus weddenschappen worden afgesloten wanneer men een spelgebied voltooid heeft en als men een Stalker doodt.

Als men een goede score behaald, kan men zijn naam in de hoogste score tabel invoeten.

#### Den Flyende Mannen/The Running Man Scenario

Året är 2019 och i USA härskar skräcken, våldet och smaklösheten. Frihet är ett sedan länge bortglömt uttryck och endast televisionen håller folket borta ifrån deras plikter.

Ett TV program är mer populärt än något annat.

"Den Flyende Mannen" vilket handlar om en dödlig katt och råtta lek i vilken de deltagande slåss för det slutgiltiga priset . . .

Att överleva...

Efter att ha vägrat skjuta några obeväpnade demonstranter blir Ben Richards felaktigt dömd och märkt som "Slaktaren av Bakersfield". Detta är början till en lång rad händelser, vilka leder till att han blir huvudpersonen i Den Flyende Mannen. Ingen tävlande her någonsin vunnit. Alla har omkommit inom tävlingsområdet, det väl nedgångna Los Angeles, jagade och funna av fyra dödliga jägare.

I kvällens avsnitt av "Den Flyende Mannen" måste Ben Richards överleva, bevisa sin oskuld samt avslöja den korrupta propagandan från nätkanalen ICS.

Ben blir formligen inkastad i tävlingsområdet av Damon Killian, värden och påhittaren av "Den Flyende Mannen". Han lovar Killian att komma tillbaka, ingen annan har tidigare varit i närheten av att klara sig.

Du är Ben Richards, och Du måste fly för livet.

#### Spelets gång

Den Flyende Mannen är en tävling, för en deltagare, i vilken Du måste manövrera Ben Richards genom fyra spelzoner och en TVstudio. Du måste besegra alla jägarna och vakterna, slåss mot de attackerande hundarna och fullfölja ditt löfte till Killian. Den första zonen är "Rinken"

#### $Z$ on 1 - "Rinken"

Här kommer Du att möta ditt första mänskliga hinder, SUBZERO. Detta föredetta ishockeyproffs har som vapen en rakbladsvass hockeylubba och han skiuter iväg explosiva puckar.

#### Zon 2 - "Förorterna"

Om Du överlever SUBZERO's uppmärksamhet kommer Du att möta den dödliga BUZZAW vars motorsåg kan avsluta Bens's flykt redan här.

#### $Z$ on  $3$  - "Stadsljusen"

Den tredje zonen var en gång Los Angeles bländande ljus, det är numera upplyst av de flygande ljusblixtarna från den mänskliga julgranen, DYNAMO. Du måste använda all din slughet för att besegra denna motståndare.

#### Zon 4 - "Komplexet"

lnuti denna labyrint av rör, gångar och kanaler måste Du försöka undvika de röda eldflammorna från FIREBALL's eldkastare. Eldkastaren fungerar även som en sorts jetturbin som gör det möjligt för honom att flyga.

#### 'Studion"

Om din skicklighet är så stor att ingen jägare står i din väg kommer Du slutligen tillbaks till TVstudion. Här kommer beväpnade vakter att försöka stoppa dig på din väg till Killian. Om Du lyckas med att nå honom kommer belöningen att bli frihet och hämnd.

# Hur man spelar

Joysticken används för att kontrollera Ben enligt följande:

Ultan Fire-knannen intryckt

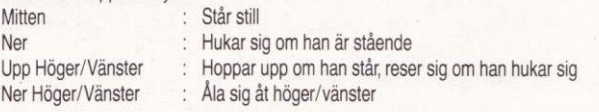

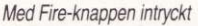

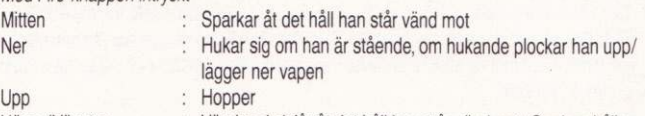

Höger/Vänster : Vänder sig/slår åt det håll han står vänd mot. Om han håller vapen använder han det

#### Vapen

I tävlingsområdet kan Du hitta många olika saker vilka Du kan använda som vapen. Dessa inkluderar tegelstenar, rör och pistoler. Du kan döda en del jägare utan att använda vapen, men det kräver mycket skicklighet.

#### Hälsotillstånd

Om Du blir slagen/beskjuten av en jägare, eller faller i en fälla så kommer ditt hälsotillstånd att försämras. Ditt hälsotillstånd visas längst ner på skärmen bredvid tillståndet på den jägare Du slåss emot. Ditt hälsotillstånd kan förbätfras på två sätt. medicinlådor vilka är utplacerade på varierande platser hela spelet igenom, och genom att få ihop hela UP-LINK koden.

Om ditt hälsotillstånd understiger en särskild nivå räknas Du som medvetslös och spelet slutar.

# UP-LINK KODEN

Mellan varie spelzon måste Du försöka att få tag i Up-Link koden. Detta innefattar ett simpelt koordinationsspel, i vilket Du måste para ihop två uppsättningar av åtta symboler. På skärmen visas först två uppsättningar av åtta symboler, därefter blandas den vänstra uppsättningen. Två symboler kommer att vara markerade, och Du kan flytta markeringen med hjälp av joysticken eller tangentbordet. Om Du trycker ner Fire-knappen kommer de två markerade symbolerna att byta plats. Genom att använda symboluppsättningen till höger som referens skall Du få tillbaka de vänstra symbolerna till ursprungsläget. Om Du lyckas med detta inom den tilldelade tiden så blir ditt hälsotillstånd återställt inför nästa spelzon.

# Poàng

Poängen baseras på den summa pengar som satsa av TV-tittarna. Desto bättre Du slåss desto mer pengar kommer tittarna att satsa. Bonussatsning sker då Du har avslutat en spelzon och då Du dödar en jägare. Får Du en riktigt hög poäng kommer Du att bli inbjuden till att skriva in ditt namn på High Score-listan som visar dagens bästa Flyende Màn

# Laddningsinstruktioner

Vissa versioner kan ha mer än en disk. Följ den text som står på kassetten eller disketten, alternativt instruktionen på skärmen.

#### Commodore 64/128 kassett

Håll ner SHIFT-tangenten, tryck sedan på RUN/STOP. Tryck på PLAY.

#### Commodore 64/128 diskett

Skriv LOAD "\*",8,1 tryck sedan på RETURN.

#### Commodore Amiga

1. Användare med Kickstart på disk skall boota Kickstart version 1.2 eller senare. 2. Vid Workbench prompten, stoppa i disken. Spelet kommer sedan att laddas och startas automatiskt.

# Atari ST med färgmonitor eller TV

l. Stàng av datom.

2. Stoppa in disken i diskdriven.

3. Sätt på datorn.

Spelet kommer sedan att laddas och startas automatiskt.

Vänligen lägg märke till att om du har någon RAM expansion eller något annat än standardutrustningen så garanteras ej spelet fungera korrekt.

П

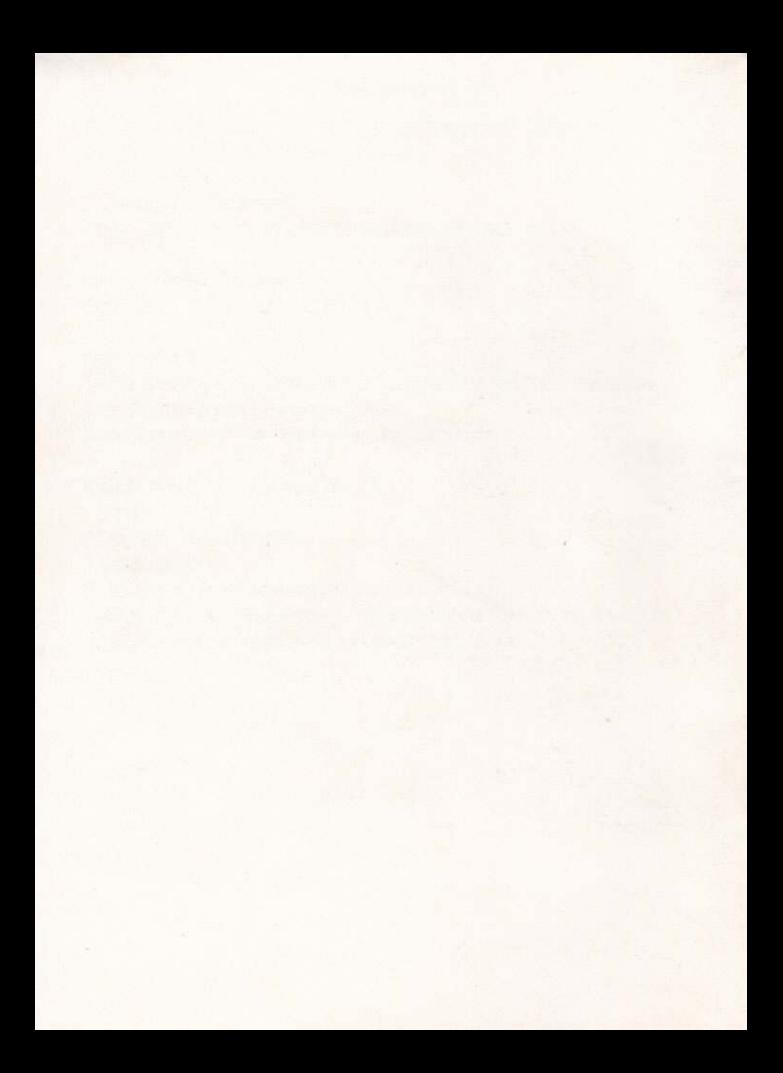